# Package 'bmgarch'

September 12, 2023

<span id="page-0-0"></span>Title Bayesian Multivariate GARCH Models

Version 2.0.0

Description Fit Bayesian multivariate GARCH models using 'Stan' for full Bayesian inference. Generate (weighted) forecasts for means, variances (volatility) and correlations. Currently DCC(P,Q), CCC(P,Q), pdBEKK(P,Q), and BEKK(P,Q) parameterizations are implemented, based either on a multivariate gaussian normal or student-t distribution. DCC and CCC models are based on Engle (2002) [<doi:10.1198/073500102288618487>](https://doi.org/10.1198/073500102288618487) and Bollerslev (1990). The BEKK parameterization follows Engle and Kroner (1995) [<doi:10.1017/S0266466600009063>](https://doi.org/10.1017/S0266466600009063) while the pdBEKK as well as the estimation approach for this package is described in Rast et al. (2020) [<doi:10.31234/osf.io/j57pk>](https://doi.org/10.31234/osf.io/j57pk). The fitted models contain 'rstan' objects and can be examined with 'rstan' functions.

License GPL  $(>= 3)$ 

**Depends** methods,  $R$  ( $>= 4.0.0$ ),  $Rcpp$  ( $>= 1.0.5$ )

- Imports forecast, ggplot2, loo, MASS, Rdpack, rstan (>= 2.26.0), rstantools  $(>= 2.1.1)$
- **LinkingTo** BH ( $>= 1.72.0-0$ ), Rcpp ( $>= 1.0.5$ ), RcppParallel ( $>= 5.0.1$ ), RcppEigen ( $> = 0.3.3.7.0$ ), RcppParallel ( $> = 5.0.1$ ), rstan ( $> =$ 2.26.0), StanHeaders (>= 2.26.0)

RdMacros Rdpack

Encoding UTF-8

LazyData true

NeedsCompilation yes

SystemRequirements GNU make

RoxygenNote 7.2.2

**Suggests** test that  $(>= 2.3.2)$ 

BugReports <https://github.com/ph-rast/bmgarch/issues>

**Biarch** true

Author Philippe Rast [aut, cre] (<<https://orcid.org/0000-0003-3630-6629>>), Stephen Martin [aut] (<<https://orcid.org/0000-0001-8085-2390>>)

<span id="page-1-0"></span>Maintainer Philippe Rast <rast.ph@gmail.com> Repository CRAN Date/Publication 2023-09-12 00:40:02 UTC

# R topics documented:

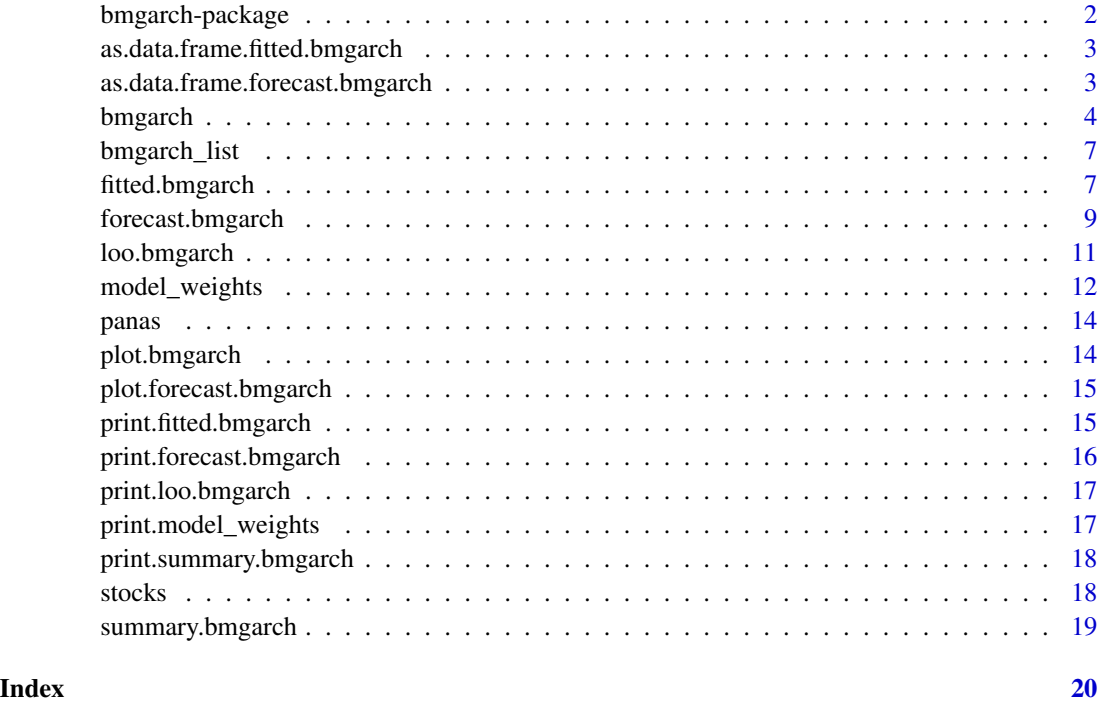

bmgarch-package *The 'bmgarch' package.*

#### Description

The \*bmgarch\* package fits Bayesian multivariate GARCH models specified via stan, a C++ package providing HMC methods for full Bayesian inference (cf. [http://mc-stan.org]). The currently implemented parameterizations are  $DCC(Q,P)$ ,  $CCC(Q,P)$ , and  $BEKK(Q,P)$  with arbitrary lags defined in Q, and P. The package provides summaries and plots for the estimates as well as forecasted series with corresponding plots. The fitted objects are rstan class objects that can be inspected and manipulated accordingly.

#### Author(s)

Philippe Rast

#### <span id="page-2-0"></span>References

Stan Development Team (2018). RStan: the R interface to Stan. R package version 2.18.2. http://mc-stan.org

as.data.frame.fitted.bmgarch

*as.data.frame method for fitted.bmgarch objects.*

# Description

as.data.frame method for fitted.bmgarch objects.

#### Usage

## S3 method for class 'fitted.bmgarch' as.data.frame(x, ...)

#### Arguments

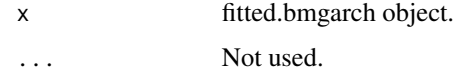

#### Value

Data frame.

# Author(s)

Stephen R. Martin

as.data.frame.forecast.bmgarch

*as.data.frame method for forecast.bmgarch objects.*

# Description

as.data.frame method for forecast.bmgarch objects.

#### Usage

```
## S3 method for class 'forecast.bmgarch'
as.data.frame(x, \ldots, backcast = TRUE)
```
<span id="page-3-0"></span>4 bmgarch and the state of the state of the state of the state of the state of the state of the state of the state of the state of the state of the state of the state of the state of the state of the state of the state of

#### Arguments

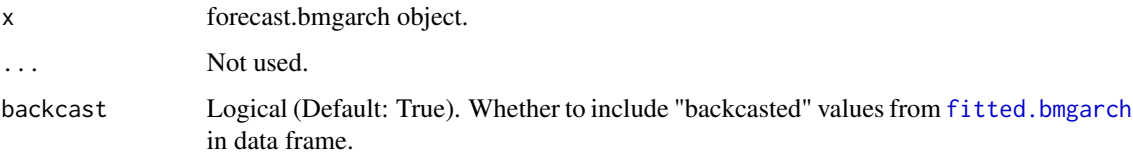

# Value

Data frame.

#### Author(s)

Stephen R. Martin

bmgarch *Estimate Bayesian Multivariate GARCH*

#### Description

Draw samples from a specified multivariate GARCH model using 'Stan', given multivariate timeseries. Currently supports CCC, DCC, BEKK, and pdBEKK model parameterizations.

# Usage

```
bmgarch(
  data,
  xC = NULL,parameterization = "CCC",
 P = 1,Q = 1,
  iterations = 2000,
  chains = 4,
  standardize_data = FALSE,
  distribution = "Student_t",
 meanstructure = "constant",
  sampling_algorithm = "MCMC",
  ...
)
```
#### Arguments

data Time-series or matrix object. A time-series or matrix object containing observations at the same interval.

#### <span id="page-4-0"></span>bmgarch 5

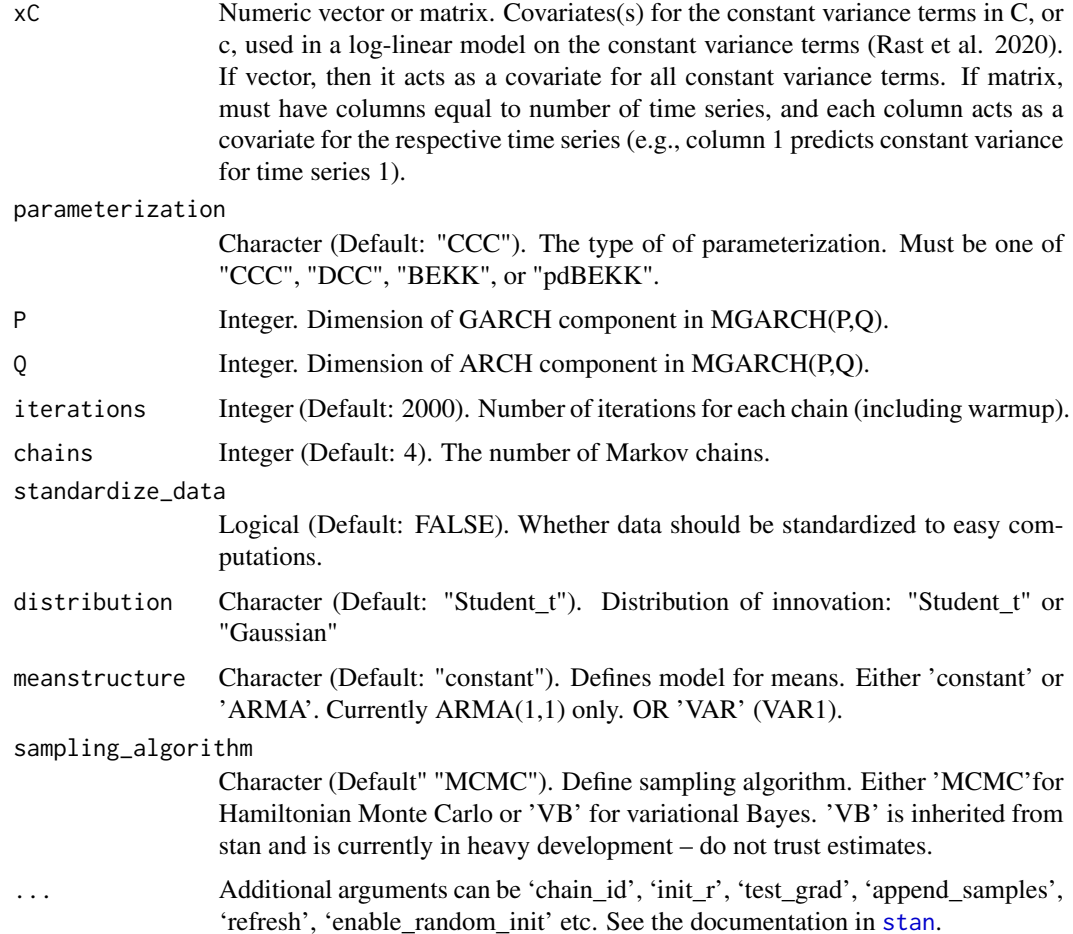

# Details

Four types of paramerizations are implemented. The constant conditional correlation (CCC) and the dynamic conditional correlation (DCC; Engle2002,Engle2001a), as well as BEKK (Engle and Kroner 1995) and a BEKK model with positivity constraints on the diagonals of the ARCH and GARCH parameters "pdBEKK" (Rast et al. 2020).

The fitted models are 'rstan' objects and all posterior parameter estimates can be obtained and can be examined with either the 'rstan' toolbox, plotted and printed using generic functions or passed to 'bmgarch' functions to 'forecast' or compute 'model\_weights' or compute fit statistics based on leave-future-out cross-validation.

## Value

bmgarch object.

#### Author(s)

Philippe Rast, Stephen R. Martin

#### References

Engle RF, Kroner KF (1995). "Multivariate simultaneous generalized arch." *Econometric Theory*, 11(1), 122–150. [doi:10.1017/S0266466600009063.](https://doi.org/10.1017/S0266466600009063)

Rast P, Martin SR, Liu S, Williams DR (2020). "A New Frontier for Studying Within-Person Variability: Bayesian Multivariate Generalized Autoregressive Conditional Heteroskedasticity Models." *Psychological Methods*. <https://psyarxiv.com/j57pk/>.()

```
## Not run:
data(panas)
# Fit BEKK(1,1) mgarch model with a ARMA(1,1) meanstructure,
# and student-t residual distribution
fit <- bmgarch(panas, parameterization = "BEKK",
               P = 1, Q = 1,meanstructure = "arma",
               distribution = "Student_t")# Summarize the parameters
summary(fit)
# Forecast 5 ahead
fit.fc \le forecast(fit, ahead = 5)
print(fit.fc)
# Plot mean forecasts
plot(fit.fc, type = "mean")
# Plot variance forecasts
plot(fit.fc, type = "var")
# Plot correlation forecasts
plot(fit.fc, type = "cor")
# Plot modeled data ("backcasted values").
plot(fit, type = "mean")# Save "backcasted" values
fit.bc <- fitted(fit)
# Save estimated and forecasted data as a data.frame
df.fc <- as.data.frame(fit.fc)
# Access rstan's model fit object
mf <- fit$model_fit
# Return diagnostics and a plot of the first 10 parameters
rstan::check_hmc_diagnostics(mf)
rstan::plot(mf)
## End(Not run)
```
<span id="page-6-0"></span>

# Description

Collect bmgarch objects into list.

# Usage

```
bmgarch_list(...)
```
#### Arguments

... **bmgarch objects.** 

# Value

List of bmgarch objects. Class: bmgarch\_list and bmgarch.

<span id="page-6-1"></span>fitted.bmgarch *Fitted (backcasting) method for bmgarch objects.*

# Description

Extracts the model-predicted means, variances, and correlations for the fitted data.

# Usage

```
## S3 method for class 'bmgarch'
fitted(
  object,
 CrI = c(0.025, 0.975),
  digits = 2,
 weights = NULL,
  inc_samples = FALSE,
  ...
```
# )

# Arguments

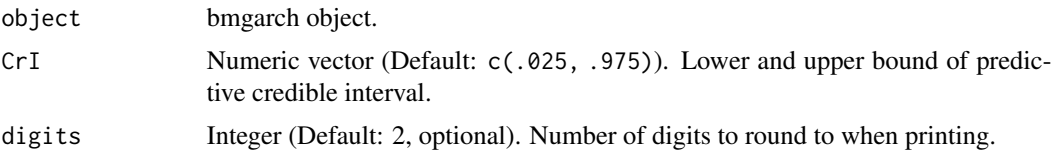

<span id="page-7-0"></span>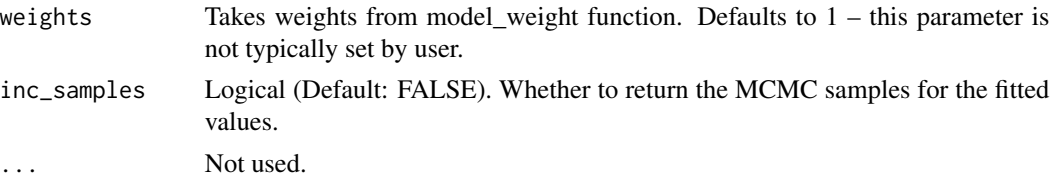

# Details

Whereas [forecast.bmgarch](#page-8-1) computes the *forecasted* values for future time periods, fitted.bmgarch computes the *backcasted* (model-predicted) values for the observed time periods.

#### Value

fitted.bmgarch object. List containing metadata and the backcast. Backcast is a list containing three elements:

- mean [N, 7, TS] array of mean backcasts, where N is the timeseries length, and TS is the number of time series. E.g., bc\$backcast\$mean[3,,"tsA"] is the mean backcast for the third observation in time series "tsA".
- var [N, 7, TS] array of variance backcasts, where N is the timeseries length, and TS is the number of time series. E.g., bc\$backcast\$var[3,,"tsA"] is the variance backcast for the third observation in time series "tsA".
- cor  $[N, 7, TS(TS 1)/2]$  array of correlation backcasts, where N is the timeseries length, and TS(TS - 1)/2 is the number of correlations. E.g., bc\$backcast\$cor[3,, "tsB\_tsA"] is the backcast for the correlation between "tsB" and "tsA" on the third observation. Lower triangular correlations are saved.
- samples List. If inc\_samples is TRUE, then a list of arrays of MCMC samples for means, vars, and cors. Each array is [Iteration, Period, ..., ...].

```
## Not run:
data(panas)
# Fit CCC(1,1) and constant meanstructure.
fit <- bmgarch(panas, parameterization = "CCC", meanstructure = "constant")
# Obtain fitted values
fit.bc <- fitted(fit)
# Print fitted values
print(fit.bc)
# Plot fitted values (plot.bmgarch calls fitted internally)
plot(fit, type = "var")# Save fitted values as data frame
fit.bc.df <- as.data.frame(fit.bc)
## End(Not run)
```
<span id="page-8-1"></span><span id="page-8-0"></span>forecast.bmgarch *Forecast method for bmgarch objects.*

# Description

Estimates (weighted) forecasted means, variances, and correlations from a fitted bmgarch model.

# Usage

```
## S3 method for class 'bmgarch'
forecast(
 object,
 ahead = 1,
 xC = NULL,newdata = NULL,
 CrI = c(0.025, 0.975),
 seed = NA,
 digits = 2,
 weights = NULL,
 L = NA,
 method = "stacking",
  inc_samples = FALSE,
  ...
)
```
# Arguments

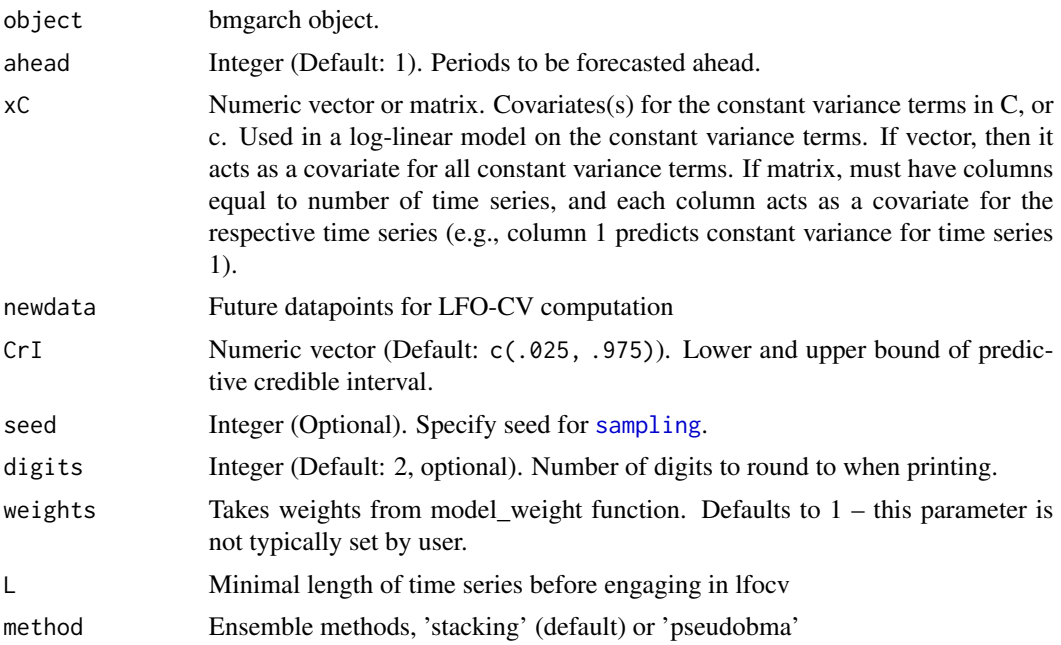

<span id="page-9-0"></span>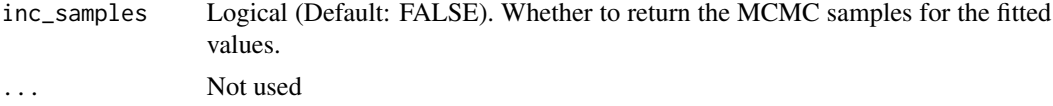

#### Value

forecast.bmgarch object. List containing forecast, backcast, and metadata. See [fitted.bmgarch](#page-6-1) for information on backcast. forecast is a list of four components:

- mean [N, 7, TS] array of mean forecasts, where N is the timeseries length, and TS is the number of time series. E.g., fc\$forecast\$mean[3,,"tsA"] is the 3-ahead mean forecast for time series "tsA".
- var [N, 7, TS] array of variance forecasts, where N is the timeseries length, and TS is the number of time series. E.g., fc\$forecast\$var[3,,"tsA"] is the 3-ahead variance forecast for time series "tsA".
- cor  $[N, 7, TS(TS 1)/2]$  array of correlation forecasts, where N is the timeseries length, and TS(TS - 1)/2 is the number of correlations. E.g., fc\$forecast\$cor[3,, "tsB\_tsA"] is the 3-ahead forecast for the correlation between "tsB" and "tsA". Lower triangular correlations are saved.

meta Meta-data specific to the forecast. I.e., TS\_length (number ahead) and xC.

samples List. If inc\_samples is TRUE, then a list of arrays of MCMC samples for means, vars, and cors. Each array is [Iteration, Period, ..., ...].

```
## Not run:
data(panas)
# Fit DCC(2,2) with constant mean structure.
fit <- bmgarch(panas, parameterization = "DCC", P = 2, Q = 2, meanstructure = "constant")
# Forecast 8 ahead
fit.fc \le forecast(fit, ahead = 8)
# Print forecasts
fit.fc
print(fit.fc)
# Plot variance forecasts
plot(fit.fc, type = "var")
# Plot correlation forecasts
plot(fit.fc, type = "cor")
# Save backcasted and forecasted values as data frame.
fit.fc.df <- as.data.frame(fit.fc)
# Save only forecasted values as data frame.
fit.fc.df <- as.data.frame(fit.fc, backcast = FALSE)
# Add another model, compute model weights and perform a model weighted forecast
```
# <span id="page-10-0"></span>loo.bmgarch 11

```
# Fit a DCC(1,1) model
fit1 <- bmgarch(panas, parameterization = "DCC", P = 1, Q = 1, meanstructure = "constant")
# Compute model stacking weights based on the last 19 time points (with L = 80)
blist <- bmgarch_list( fit1, fit )
mw <- model_weights(blist, L = 80)
# Weighted forecasts:
w.fc \leq forecast(object = blist, ahead = 8, weights = mw)
## End(Not run)
```
loo.bmgarch *Leave-Future-Out Cross Validation (LFO-CV)*

#### Description

lfocv returns the LFO-CV ELPD by either computing the exact ELDP or by approximating it via forward or backward approximation strategies based on Pareto smoothed importance sampling described in (Bürkner et al. 2020).

#### Usage

## S3 method for class 'bmgarch'  $\text{loo}(x, \ldots, \text{type} = \text{"Ifo", L = NULL}, M = 1, \text{mode} = \text{"backward"})$ 

#### Arguments

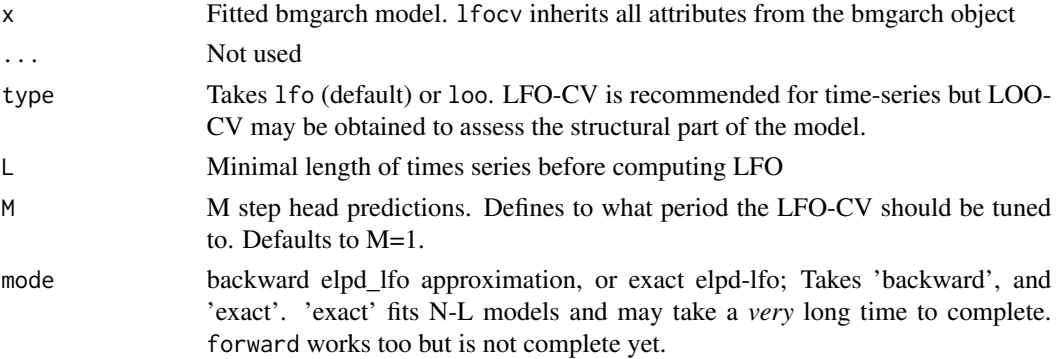

#### Value

Approximate LFO-CV value and log-likelihood values across (L+1):N timepoints

#### References

Bürkner P, Gabry J, Vehtari A (2020). "Approximate leave-future-out cross-validation for Bayesian time series models." *Journal of Statistical Computation and Simulation*, 1–25. [doi:10.1080/00949655.2020.1783262.](https://doi.org/10.1080/00949655.2020.1783262)

#### Examples

```
## Not run:
data(stocks)
# Fit a DCC model
fit <- bmgarch(data = stocks[1:100, c("toyota", "nissan" )],
               parameterization = "DCC", standardize_data = TRUE,
               iterations = 500)
# Compute expected log-predictive density (elpd) using the backward mode
# L is the upper boundary of the time-series before we engage in LFO-CV
1fob <- 1oo(fit, mode = 'backward', L = 50)
print(lfob)
## End(Not run)
```
model\_weights *Model weights*

# Description

Compute model weights for a list of candidate models based on leave-future-out cross validation (lfocv) expected log-predictive density (elpd). elpd can be approximated via the 'backward' mode described in Bürkner et al. (2020) or via exact cross-validation. The obtained weights can be passed to the forecast function to obtain weighted forecasts. bmgarch\_objects takes a bmgarch\_object lists.

#### Usage

```
model_weights(
  bmgarch_objects = NULL,
 L = NULL,M = 1,
 method = "stacking",
 mode = "backward"
)
```
#### Arguments

bmgarch\_objects

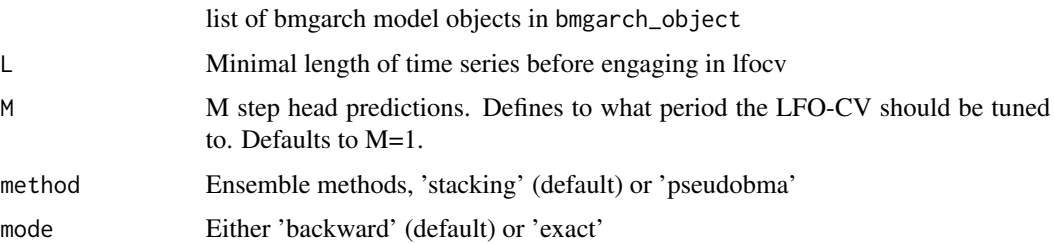

<span id="page-11-0"></span>

#### Details

'model\_weights()' is a wrapper around the leave-future-out 'lfo' type in 'loo.bmgarch()'. The weights can be either obtained from an approximate or exact leave-future-out cross-validation to compute expected log predictive density (ELPD).

We can either obtain stacking weights or pseudo-BMA+ weigths as described in (Yao et al. 2018).

#### Value

Model weights

#### References

Bürkner P, Gabry J, Vehtari A (2020). "Approximate leave-future-out cross-validation for Bayesian time series models." *Journal of Statistical Computation and Simulation*, 1–25. [doi:10.1080/00949655.2020.1783262.](https://doi.org/10.1080/00949655.2020.1783262)

Yao Y, Vehtari A, Simpson D, Gelman A (2018). "Using Stacking to Average Bayesian Predictive Distributions." *Bayesian Analysis*, 13(3), 917–1007. [doi:10.1214/17BA1091.](https://doi.org/10.1214/17-BA1091)

```
## Not run:
data(stocks)
# Fit at least two models on a subset of the stocks data
# to compute model weights
fit <- bmgarch(data = stocks[1:100, c("toyota", "nissan" )],
               parameterization = "DCC", standardize_data = TRUE,
               iterations = 500)
fit2 <- bmgarch(data = stocks[1:100, c("toyota", "nissan" )],
               P = 2, Q = 2,parameterization = "DCC", standardize_data = TRUE,
               iterations = 500)
# create a bmgarch_list object
blist <- bmgarch_list(fit, fit2 )
# Compute model weights with the default stacking metod
# L is the upper boundary of the time-series before we engage in LFO-CV
mw <- model_weights( blist, L = 50, method = 'stacking', order = 'backwards' )
# Print model weights in the ordert of the bmgarch_list()
print(mw)
## End(Not run)
```
# <span id="page-13-0"></span>Description

A dataset containing simulated values for Positive and Negative Affect scores across 200 measurement occasions for a single individual.

# Usage

panas

# Format

Data frame with 200 rows and 2 variables:

Pos Positive Affect score

Neg Negative Affect score

plot.bmgarch *Plot method for bmgarch objects.*

# Description

Plot method for bmgarch objects.

# Usage

```
## S3 method for class 'bmgarch'
plot(x, type = "mean", askNewPage = TRUE, CrI = c(0.025, 0.975), ...)
```
#### Arguments

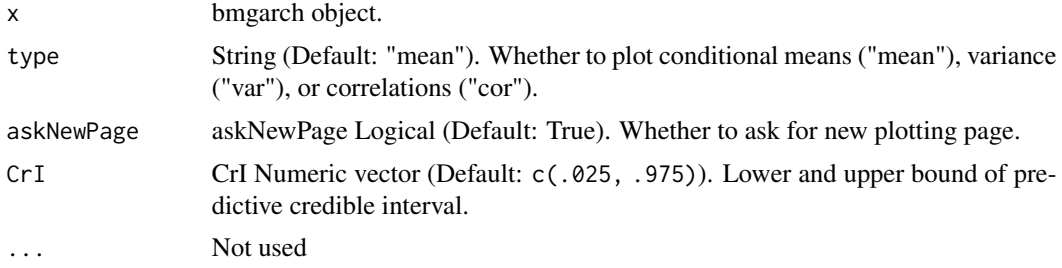

#### Value

List of ggplot objects (one per time series).

#### <span id="page-14-0"></span>Author(s)

Stephen R. Martin

plot.forecast.bmgarch *Plot method for forecast.bmgarch objects.*

# Description

Plot method for forecast.bmgarch objects.

#### Usage

```
## S3 method for class 'forecast.bmgarch'
plot(x, type = "mean", askNewPage = TRUE, last_t = 100, ...)
```
# Arguments

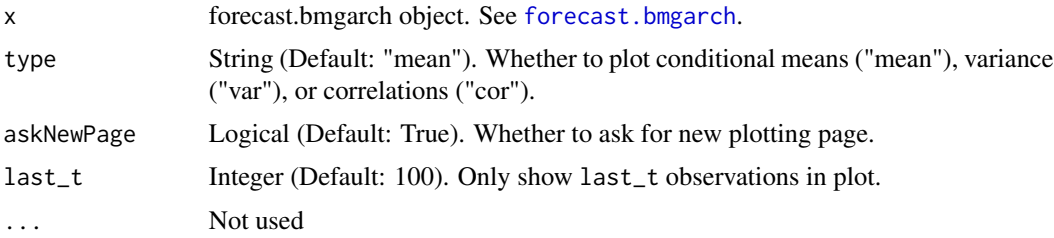

#### Value

List of ggplot objects (one per time series).

# Author(s)

Stephen R. Martin

print.fitted.bmgarch *Print method for fitted.bmgarch objects.*

# Description

Print method for fitted.bmgarch objects.

#### Usage

```
## S3 method for class 'fitted.bmgarch'
print(x, \ldots)
```
# <span id="page-15-0"></span>Arguments

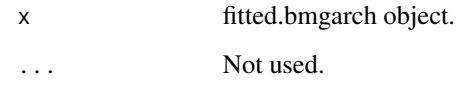

# Value

object (invisible).

# Author(s)

Stephen R. Martin

print.forecast.bmgarch

*Print method for forecast.bmgarch objects.*

# Description

Print method for forecast.bmgarch objects.

# Usage

## S3 method for class 'forecast.bmgarch'  $print(x, \ldots)$ 

# Arguments

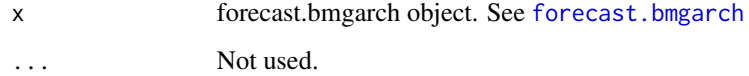

# Value

x (invisible).

# Author(s)

Stephen R. Martin

<span id="page-16-0"></span>print.loo.bmgarch *print method for lfocv*

# Description

print method for lfocv

# Usage

## S3 method for class 'loo.bmgarch'  $print(x, \ldots)$ 

#### Arguments

x lfo object ... Not used.

## Value

Invisible lfocv object

# Author(s)

philippe

print.model\_weights *Print method for model\_weights*

# Description

Print method for model\_weights

# Usage

## S3 method for class 'model\_weights'  $print(x, \ldots)$ 

# Arguments

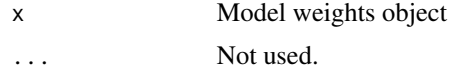

#### Value

model\_weights objects with weights, list of log-likelihoods, and r\_eff\_list

#### <span id="page-17-0"></span>Author(s)

philippe

print.summary.bmgarch *Print method for bmgarch.summary objects.*

# Description

Print method for bmgarch.summary objects.

#### Usage

## S3 method for class 'summary.bmgarch'  $print(x, \ldots)$ 

# Arguments

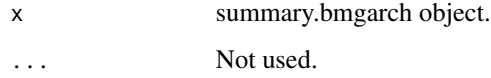

#### Value

x (invisible).

#### Author(s)

Philippe Rast, Stephen R. Martin

stocks *Daily data on returns of Toyota, Nissan, and Honda stocks.*

# Description

A dataset used by Stata to illustrate MGARCH models containing daily data on returns of Toyota, Nissan, and Honda stocks.

#### Usage

stocks

# <span id="page-18-0"></span>summary.bmgarch 19

#### Format

Data frame with 2015 rows and 5 variables:

date Date t Sequential time index toyota Daily returns for Toyota stock nissan Daily returns for Nissan stock honda Daily returns for Honda stock

summary.bmgarch *Summary method for bmgarch objects.*

# Description

Computes posterior summaries for all parameters of interest for bmgarch objects.

# Usage

```
## S3 method for class 'bmgarch'
summary(object, CrI = c(0.025, 0.975), digits = 2, ...)
```
# Arguments

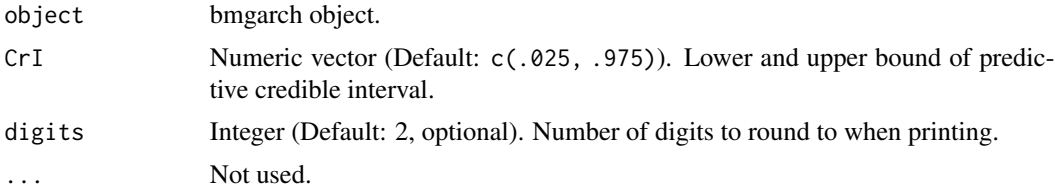

#### Value

summary.bmgarch object. A named list containing "meta" and "model\_summary". model\_summary contains summary table for all model parameters.

#### Author(s)

Stephen R. Martin, Philippe Rast

# <span id="page-19-0"></span>Index

∗ datasets panas, [14](#page-13-0) stocks, [18](#page-17-0) as.data.frame.fitted.bmgarch, [3](#page-2-0) as.data.frame.forecast.bmgarch, [3](#page-2-0) bmgarch, [4](#page-3-0) bmgarch-package, [2](#page-1-0) bmgarch\_list, [7](#page-6-0) fitted.bmgarch, *[4](#page-3-0)*, [7,](#page-6-0) *[10](#page-9-0)* forecast *(*forecast.bmgarch*)*, [9](#page-8-0) forecast.bmgarch, *[8](#page-7-0)*, [9,](#page-8-0) *[15,](#page-14-0) [16](#page-15-0)* loo *(*loo.bmgarch*)*, [11](#page-10-0) loo.bmgarch, [11](#page-10-0) model\_weights, [12](#page-11-0) panas, [14](#page-13-0) plot.bmgarch, [14](#page-13-0) plot.forecast.bmgarch, [15](#page-14-0) print.fitted.bmgarch, [15](#page-14-0) print.forecast.bmgarch, [16](#page-15-0) print.loo.bmgarch, [17](#page-16-0) print.model\_weights, [17](#page-16-0) print.summary.bmgarch, [18](#page-17-0) sampling, *[9](#page-8-0)* stan, *[5](#page-4-0)* stocks, [18](#page-17-0) summary.bmgarch, [19](#page-18-0)